1

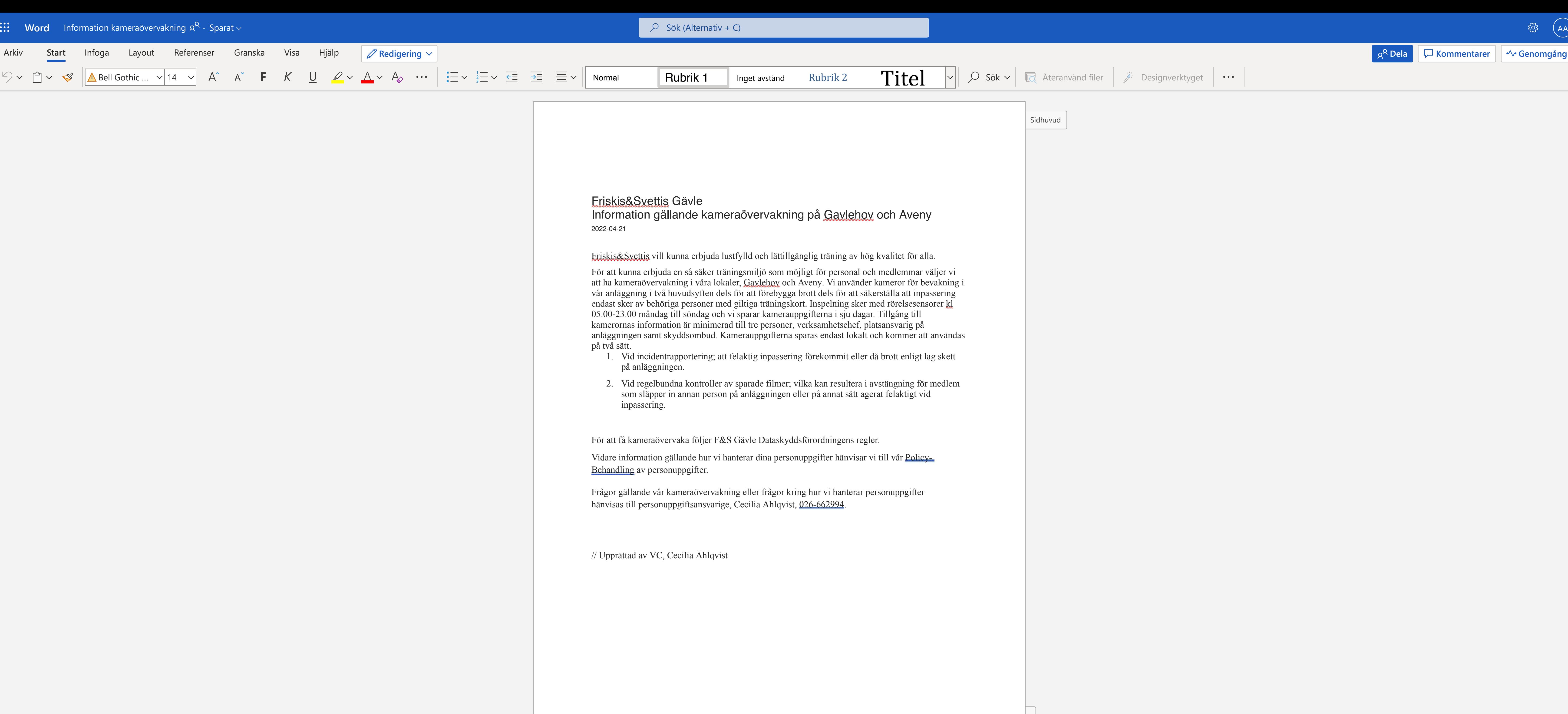

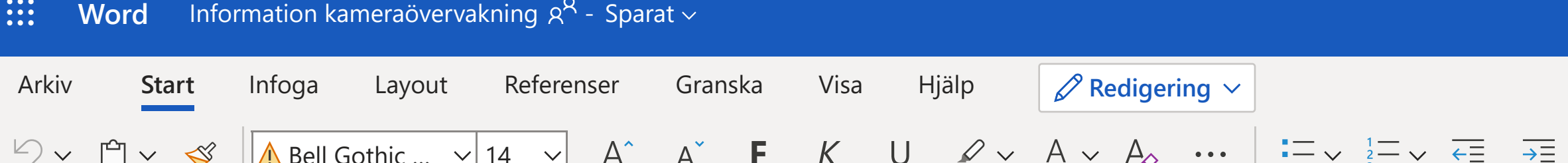

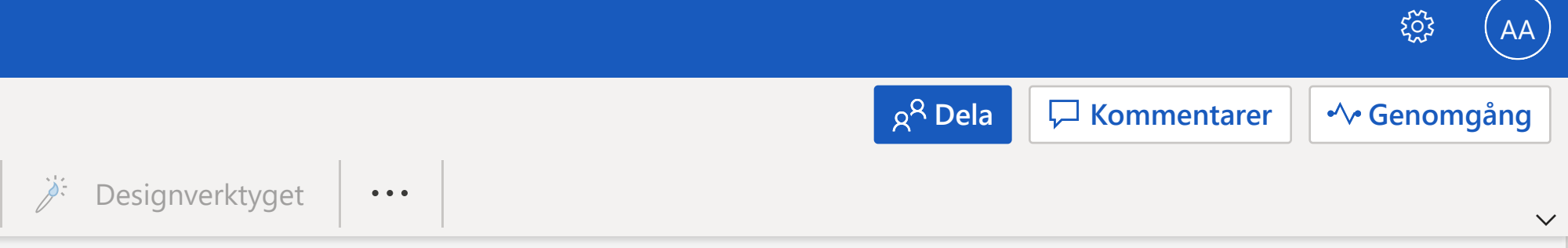